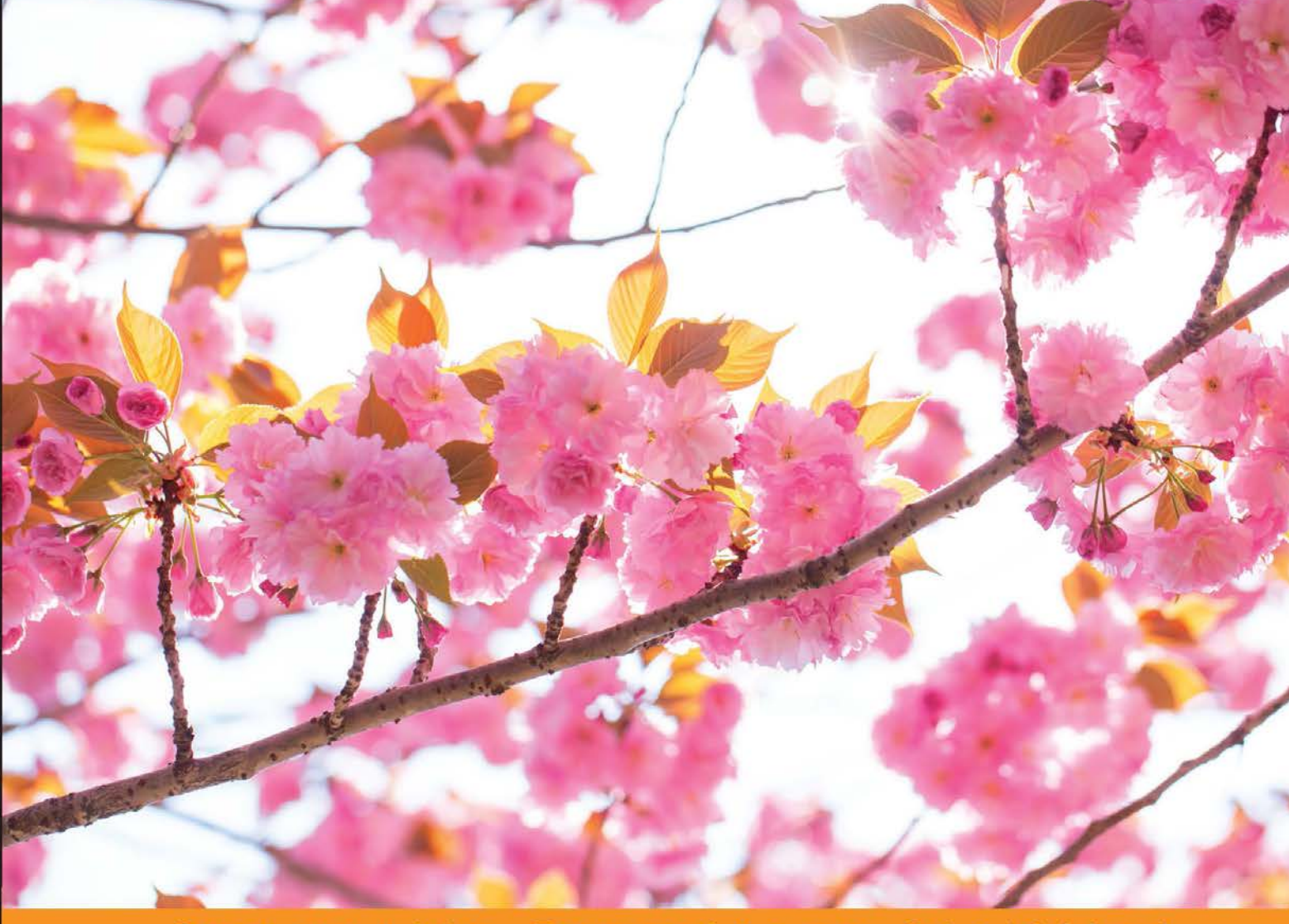

ommunity Experience **Distilled** Ċ

# **Data-oriented Development** with AngularJS

Write DSLs for your user interface code using AngularJS directives and add real-time capabilities to your applications using AngularFire's three-way data binding with Firebase

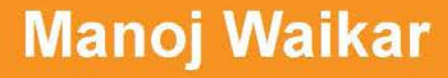

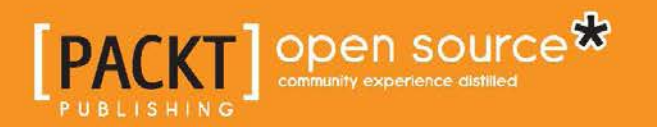

# Data-oriented Development with AngularJS

Write DSLs for your user interface code using AngularJS directives and add real-time capabilities to your applications using AngularFire's three-way data binding with Firebase

**Manoj Waikar**

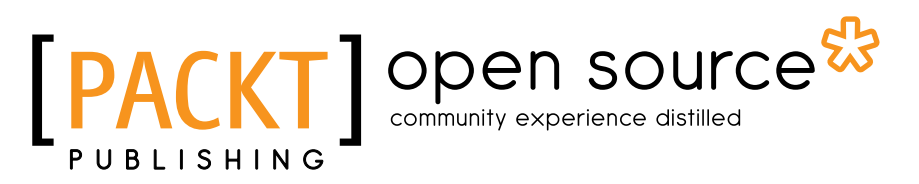

BIRMINGHAM - MUMBAI

#### Data-oriented Development with AngularJS

Copyright © 2015 Packt Publishing

All rights reserved. No part of this book may be reproduced, stored in a retrieval system, or transmitted in any form or by any means, without the prior written permission of the publisher, except in the case of brief quotations embedded in critical articles or reviews.

Every effort has been made in the preparation of this book to ensure the accuracy of the information presented. However, the information contained in this book is sold without warranty, either express or implied. Neither the author, nor Packt Publishing, and its dealers and distributors will be held liable for any damages caused or alleged to be caused directly or indirectly by this book.

Packt Publishing has endeavored to provide trademark information about all of the companies and products mentioned in this book by the appropriate use of capitals. However, Packt Publishing cannot guarantee the accuracy of this information.

First published: April 2015

Production reference: 1240415

Published by Packt Publishing Ltd. Livery Place 35 Livery Street Birmingham B3 2PB, UK.

ISBN 978-1-78439-805-7

<www.packtpub.com>

### **Credits**

#### **Author**

Manoj Waikar

#### **Reviewers**

Mark Coleman

Pavlo Iuriichuk Mourad Mourafiq

Arvind Ravulavaru

**Commissioning Editor** Kunal Parikh

**Acquisition Editor** Meeta Rajani

**Content Development Editor** Arwa Manasawala

**Technical Editor** Shruti Rawool

#### **Copy Editors** Heeral Bhat

Pranjali Chury Tani Kothari Sonia Mathur Karuna Narayanan Kriti Sharma

**Project Coordinator** Danuta Jones

**Proofreaders** Simran Bhogal Bridget Braund Safis Editing

**Indexer** Mariammal Chettiyar

**Production Coordinator** Arvindkumar Gupta

**Cover Work** Arvindkumar Gupta

### About the Author

**Manoj Waikar** has been developing software for close to 15 years now. He started writing desktop applications in VB6 and has used almost all of the .NET and C# versions to write enterprise software. His urge to improve his craft led him to explore, and eventually use, open source frameworks such as NHibernate, Spring.NET, NUnit, Moq, and so on, which, until a few years ago, were not commonly used in the .NET world.

He admires RoR (Ruby on Rails) and thanks Microsoft for ASP.NET MVC and Web API. Due to some of the limitations of server-side MVC frameworks, he introduced AngularJS in one of the UK-based start-ups that he worked with and used it to great success.

He is interested in functional programming and loves Clojure (a Lisp for the JVM) and ClojureScript (which compiles to JavaScript). Of late, he has also started exploring F# and considers it the best language for the .NET platform.

### Acknowledgments

First and foremost, I would like to thank my wife, Aboli, for always being there for me and my family. Although I piss her off sometimes with my incessant questions, I admire her decision-making skills and insightful answers. Hopefully, I'll learn from her one day. She even let me take almost a year off from work while she was the earning partner. I hope to return the favor soon. Thanks also to my kids for being patient with me while I was writing and for doing their own studies too—I'll certainly spend more time with them after this book is done.

I am lucky to have not just loving and supportive parents but also a caring and trustworthy extended family, because of my upbringing in a joint family (which is rare these days). Life would certainly be less fun without my uncles, aunts, and dear cousins. Thanks to my many friends for sharing their good (and bad) thoughts, learning, and insights.

Thanks are also due to all my teachers from the schools and colleges I attended for sharing their knowledge and making me capable in this journey of life. Special thanks to my illustrious uncle, Dr. Ganesh Tarey, for teaching me mathematics and physics (the two dreaded subjects) and my brilliant cousin, Anil Bhatnagar, for teaching me many fun math techniques—I started liking math and computers because of you both.

Countless thanks to the creators/maintainers and contributors of excellent open source software/languages/frameworks—software development would be utterly boring without your selfless efforts. Thanks also to all the wonderful authors from whose books I've learned so much—finishing a book is such a Herculean effort in itself.

Thanks to Packt Publishing for giving me the chance to become an author and the entire team at Packt Publishing who endured with me throughout this journey. Special thanks to Meeta Rajani, Arwa Manasawala, and Shruti Rawool for being patient with me and pushing me gently to finish chapter after chapter. This book wouldn't be in your hands without their efforts and help.

My sincerest and heartfelt thanks to the reviewers: Mark, Pavlo, Mourad, and Arvind. They not only pointed out some errors in the code, but also gave excellent suggestions to improve the code and the content. This book is in a much better shape because of you all.

Thanks to the entire IDFC team at Indus software, where I learned the tricks of the trade. Thanks to HCL technologies for my first ever trip to USA and also to the entire team at SunGard Offshore Services, Pune, India, and SunGard Investran, USA, with whom I've spent some fruitful years of my career. I would also like to thank my entire team at PJM Interconnection, USA, for one of the best projects and probably the best work culture. Last but not least, thanks to Intelliheads Technology and my boss, Daniel Niasoff, for letting us use AngularJS—you are the root cause of this book.

## About the Reviewers

**Mark Coleman** is a full-stack developer focusing on the latest in web technologies. He enjoys learning about new technologies. He also likes to share his knowledge by attending local development groups and blogging (<www.kramnameloc.com>) about programming topics. When Mark is not absorbing everything to do with development, he enjoys photography and anything pertaining to The Simpsons and is a part-time craft beer/bacon aficionado.

**Pavlo Iuriichuk** is a frontend lead developer who works at GlobalLogic and has about 7 years of frontend development experience on various platforms, including those on mobile and desktop. He graduated from Kyiv Polytechnic Institute 5 years ago with a master diploma in applied mathematics.

He has previously worked for various outsourcing companies in Ukraine, including Ciklum, Cybervisiontech, and 2K-group.

Previously, he has reviewed *HTML5 and CSS3 Transition, Transformation, and Animation*, *Packt Publishing*.

> I want to thank my team and friends who encouraged me to review this book that they will use to improve their in-depth skills in frontend technologies.

**Mourad Mourafiq** is a software engineer and data scientist. After successfully completing his studies in applied mathematics, he worked in an investment bank as a quantitative modeler in the structured products market, specializing in ABS, CDO, and CDS, after which he worked as a quantitative analyst for the largest bank in France.

After a couple of years in the financial world, he developed a passion for machine learning and computational mathematics, and decided to join a start-up that specialized in software mining and artificial intelligence.

He was also involved in reviewing *Python for Finance* and *Getting Started with Python pandas*, both by Packt Publishing.

**Arvind Ravulavaru** is a full-stack consultant with over 6 years of experience in software development. For the last 2 years, he has been working extensively on JavaScript, both on the server and client side. In his spare time, Arvind likes to experiment with new and upcoming technologies. He also blogs at [http://thejackalofjavascript.com](http://thejackalofjavascript.com about anything JavaScript).

I would like to thank my family, especially my mother, for making all this happen!

# www.PacktPub.com

#### **Support files, eBooks, discount offers, and more**

For support files and downloads related to your book, please visit <www.PacktPub.com>.

Did you know that Packt offers eBook versions of every book published, with PDF and ePub files available? You can upgrade to the eBook version at www. PacktPub.com and as a print book customer, you are entitled to a discount on the eBook copy. Get in touch with us at service@packtpub.com for more details.

At <www.PacktPub.com>, you can also read a collection of free technical articles, sign up for a range of free newsletters and receive exclusive discounts and offers on Packt books and eBooks.

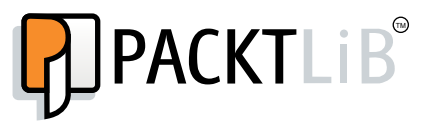

<https://www2.packtpub.com/books/subscription/packtlib>

Do you need instant solutions to your IT questions? PacktLib is Packt's online digital book library. Here, you can search, access, and read Packt's entire library of books.

#### **Why subscribe?**

- Fully searchable across every book published by Packt
- Copy and paste, print, and bookmark content
- On demand and accessible via a web browser

#### **Free access for Packt account holders**

If you have an account with Packt at www. PacktPub.com, you can use this to access PacktLib today and view 9 entirely free books. Simply use your login credentials for immediate access.

*To my mother, late Mrs. Usha Waikar*

# Table of Contents

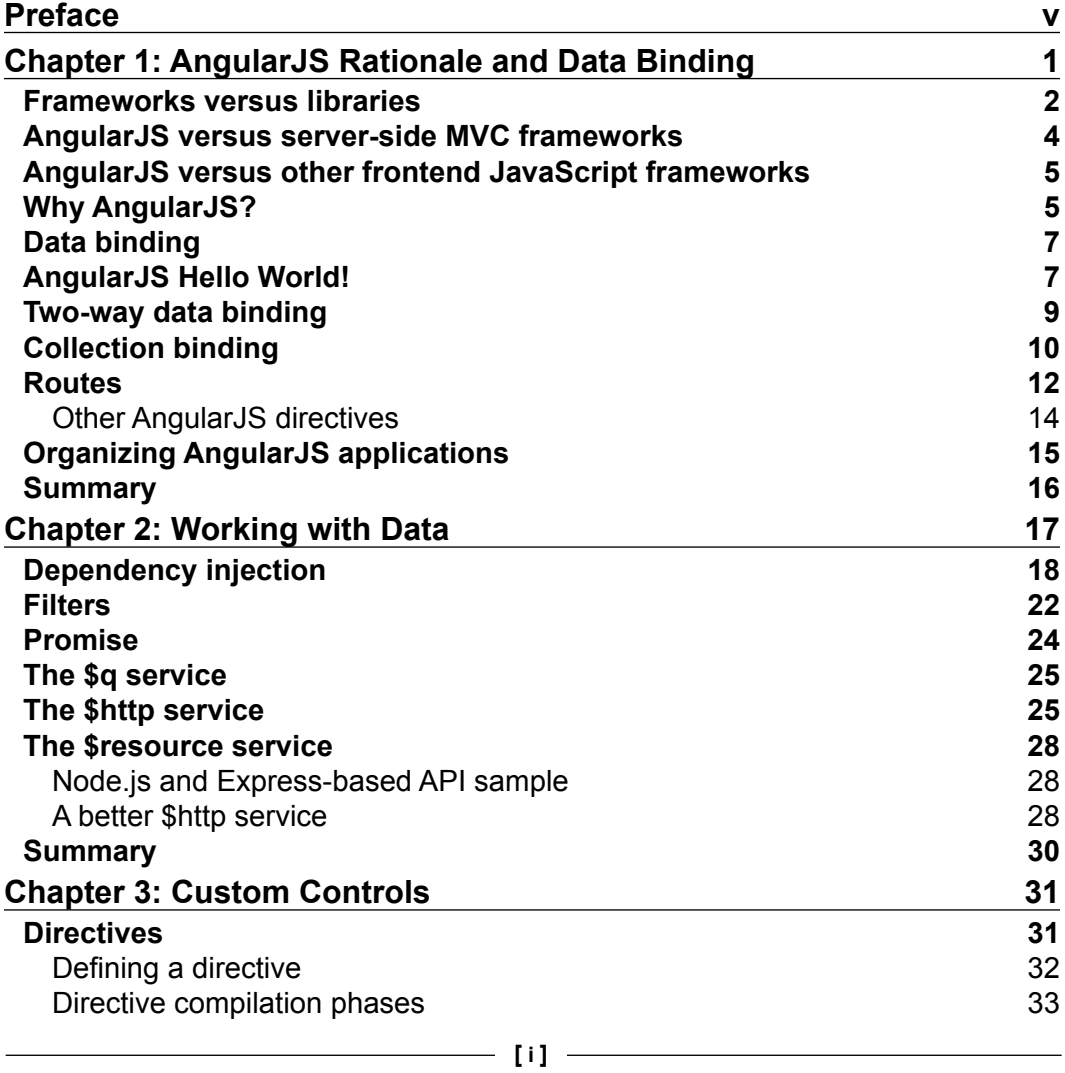

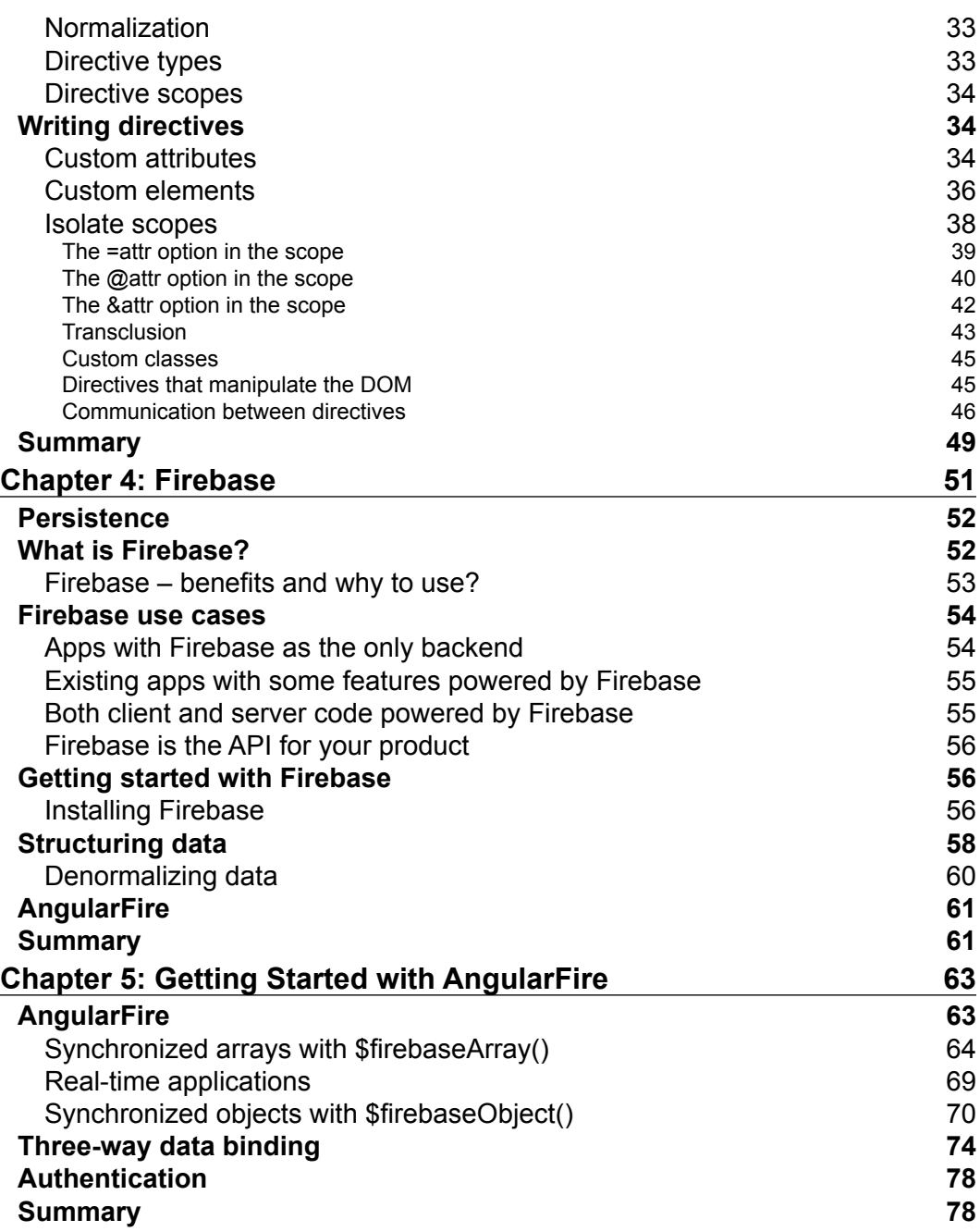

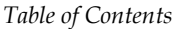

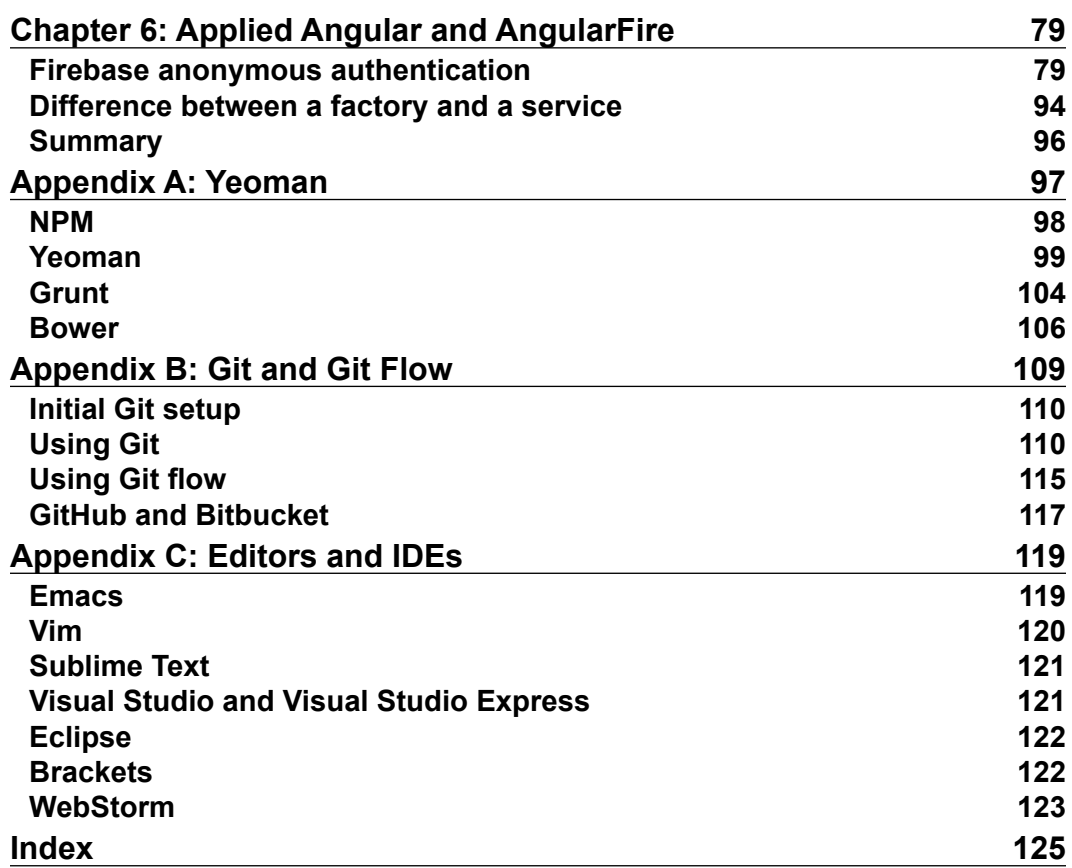